## **Foreman Maintain - Issues**

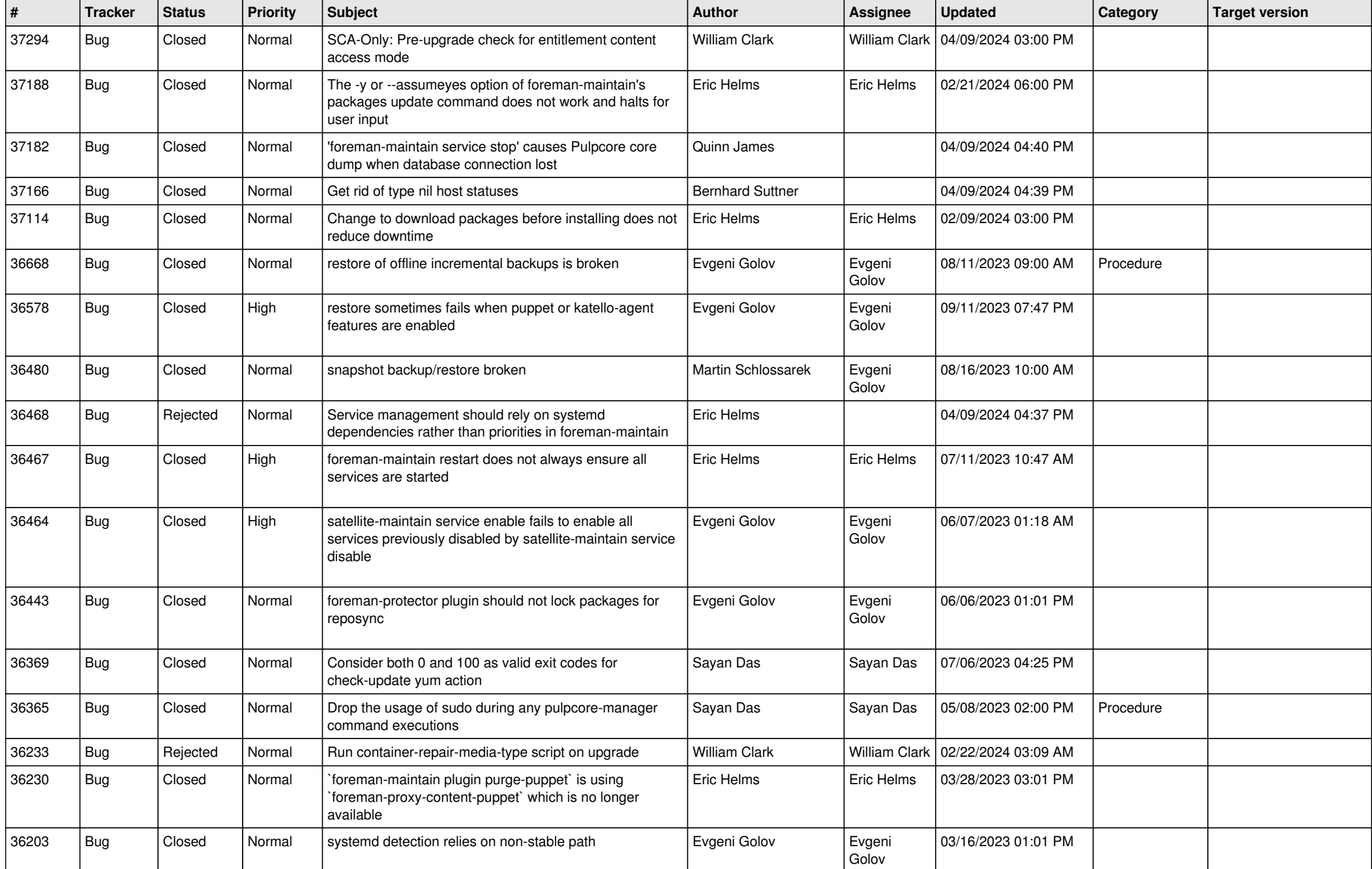

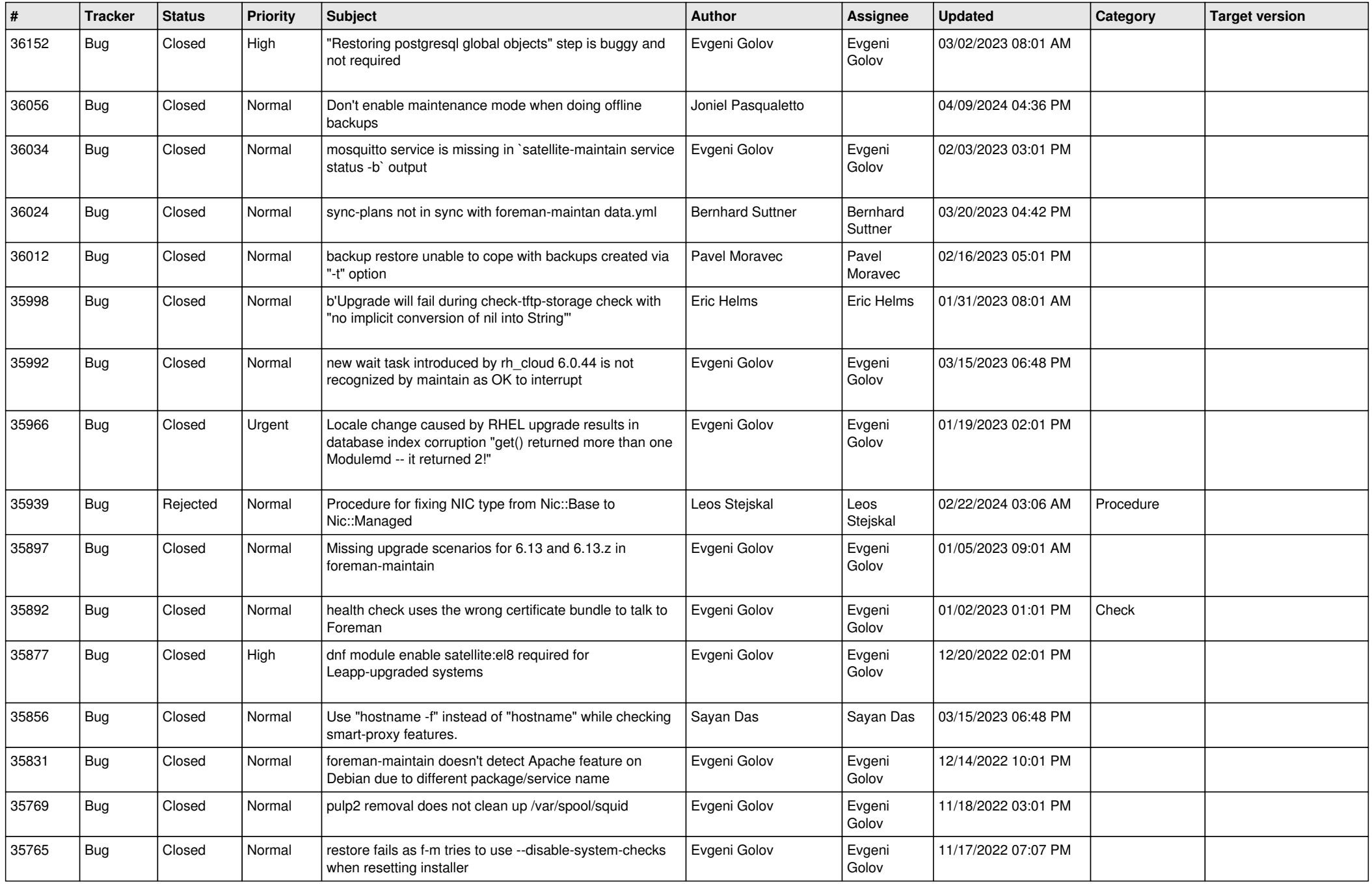

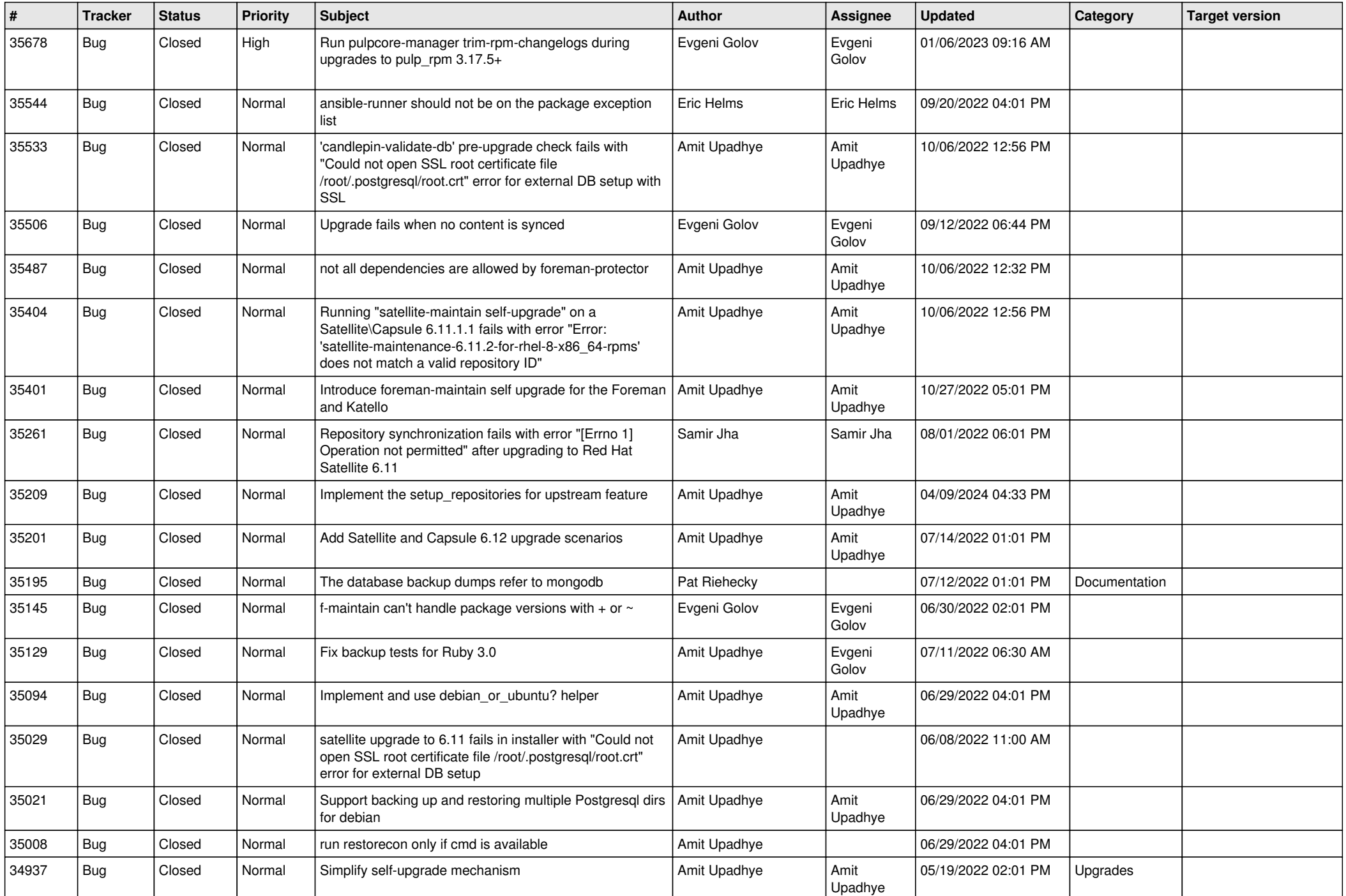

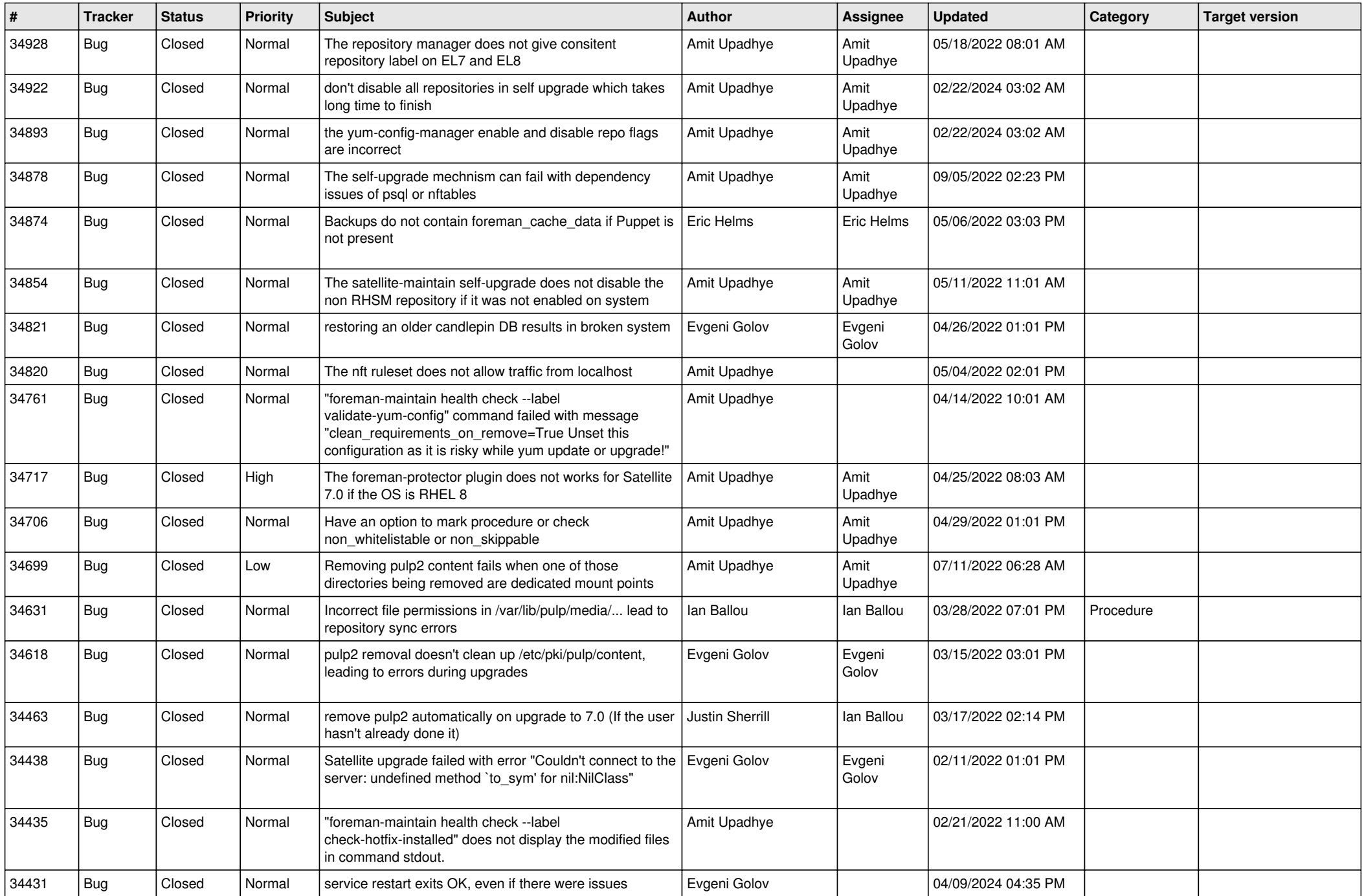

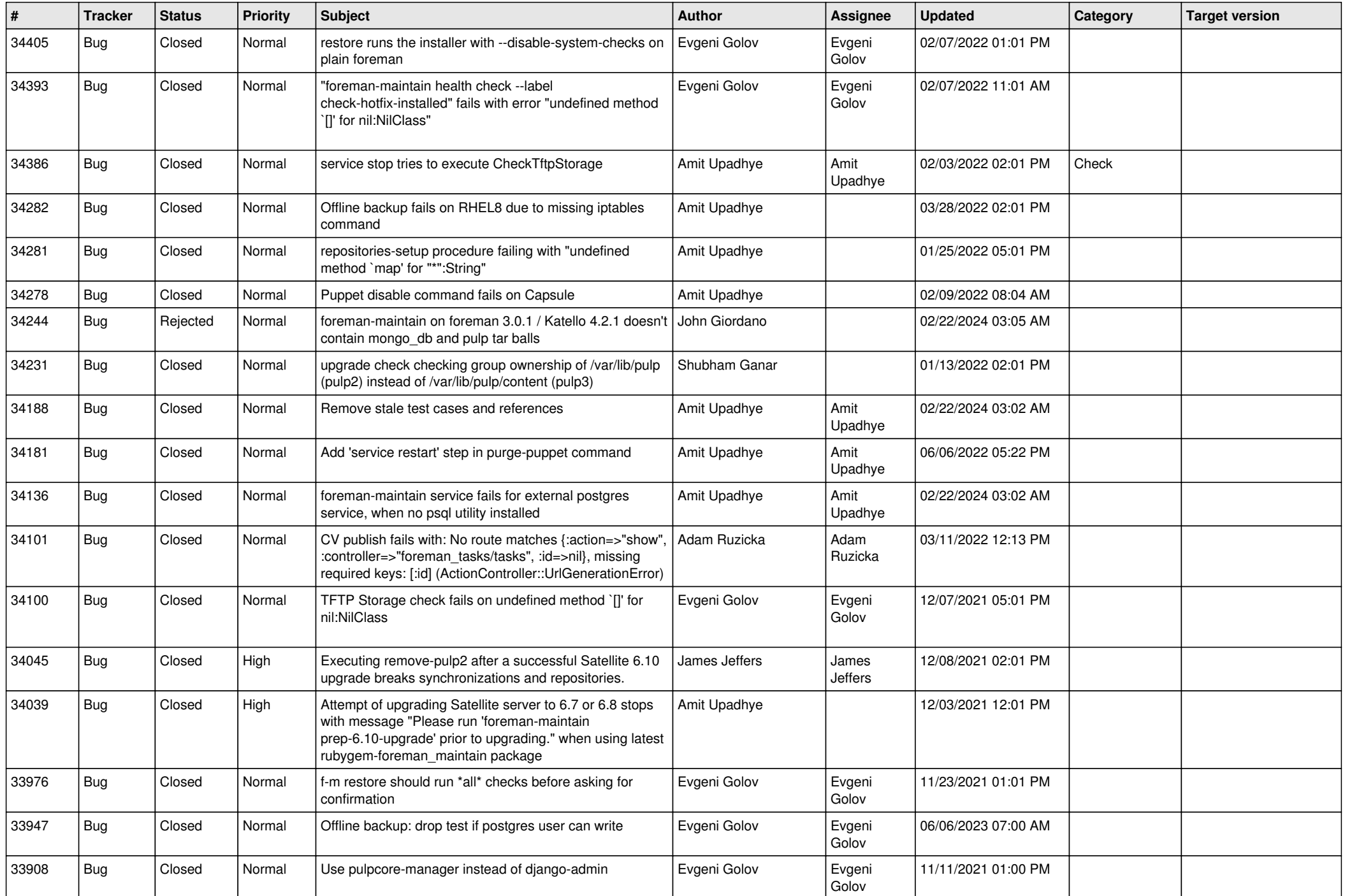

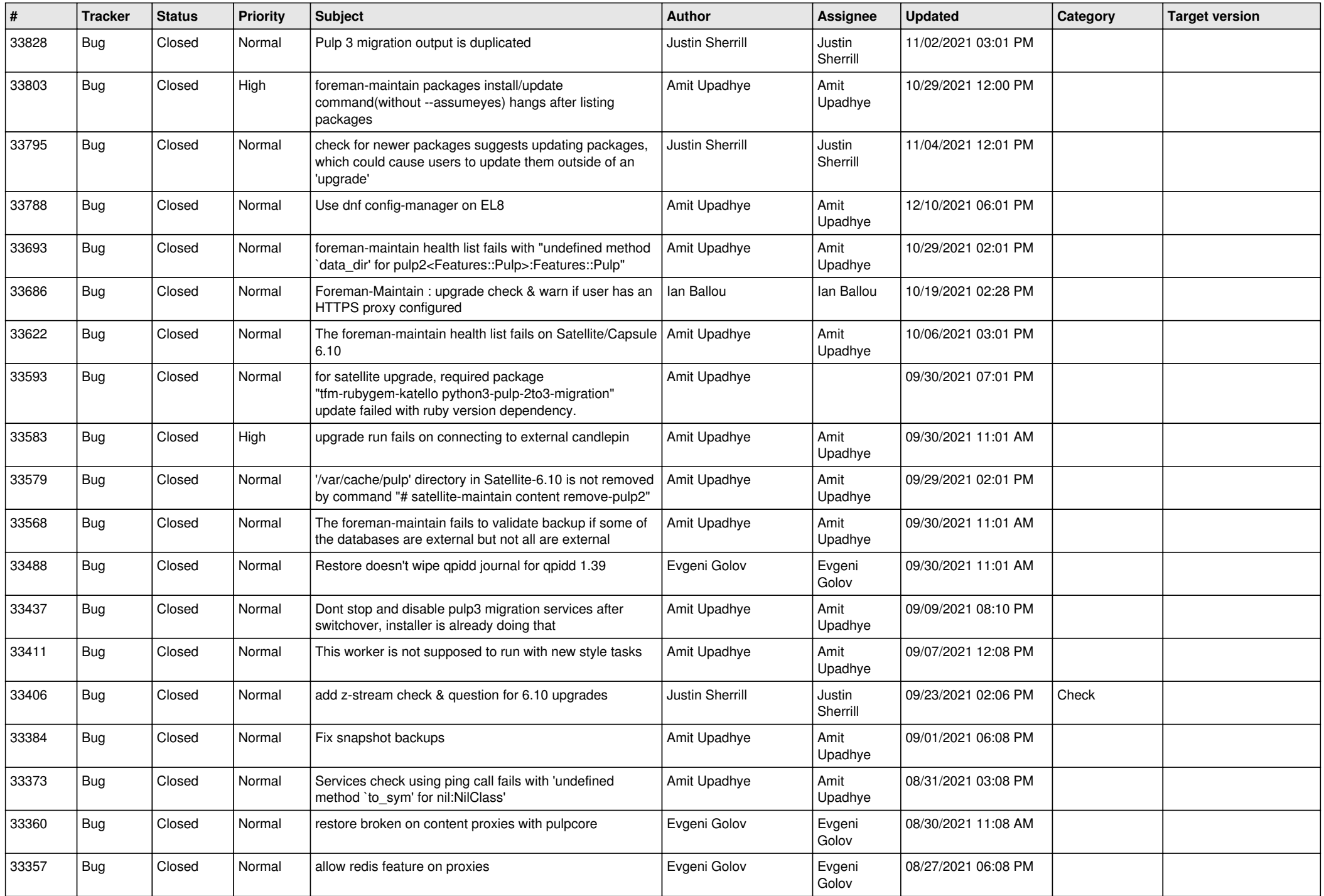

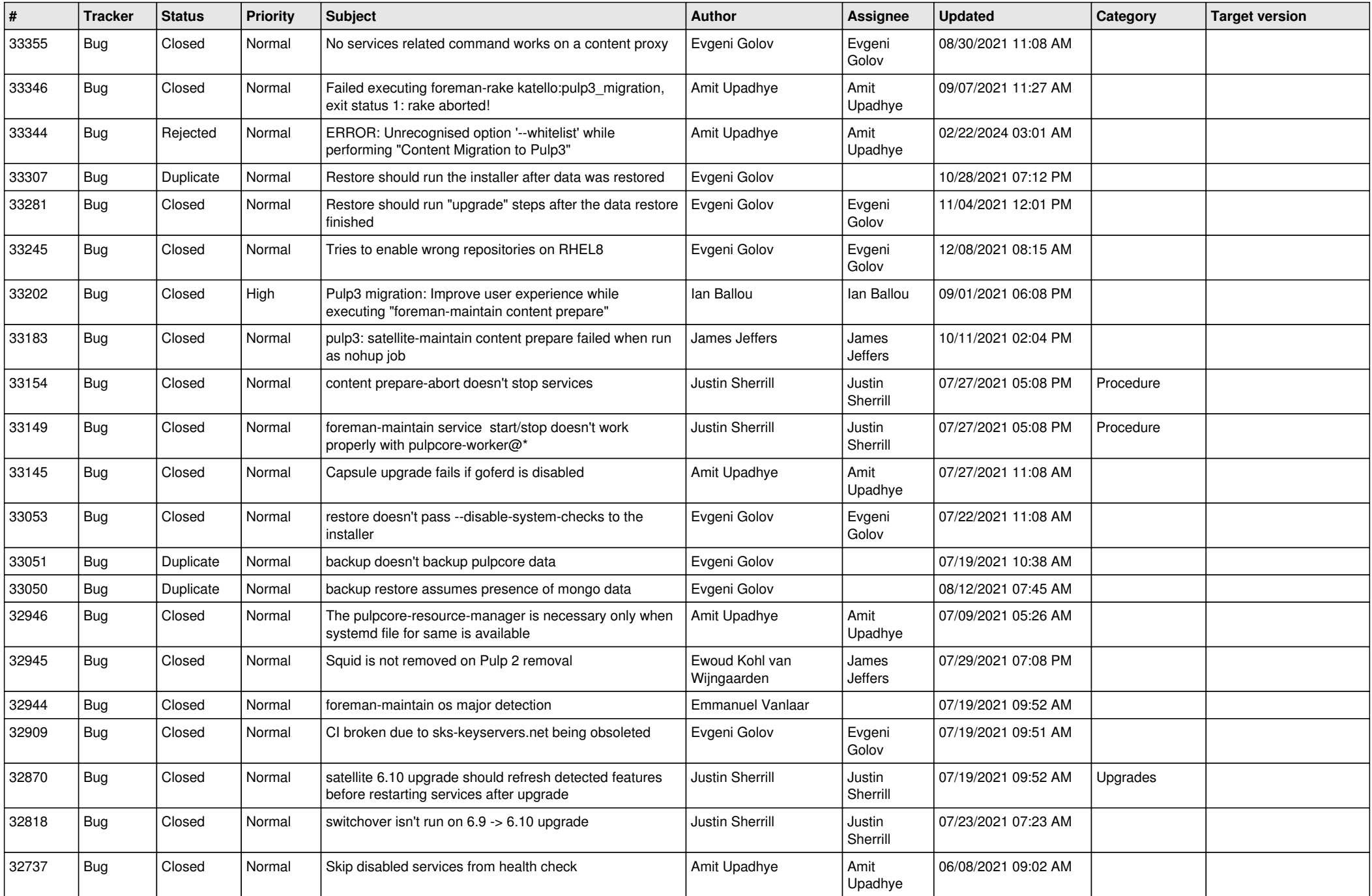

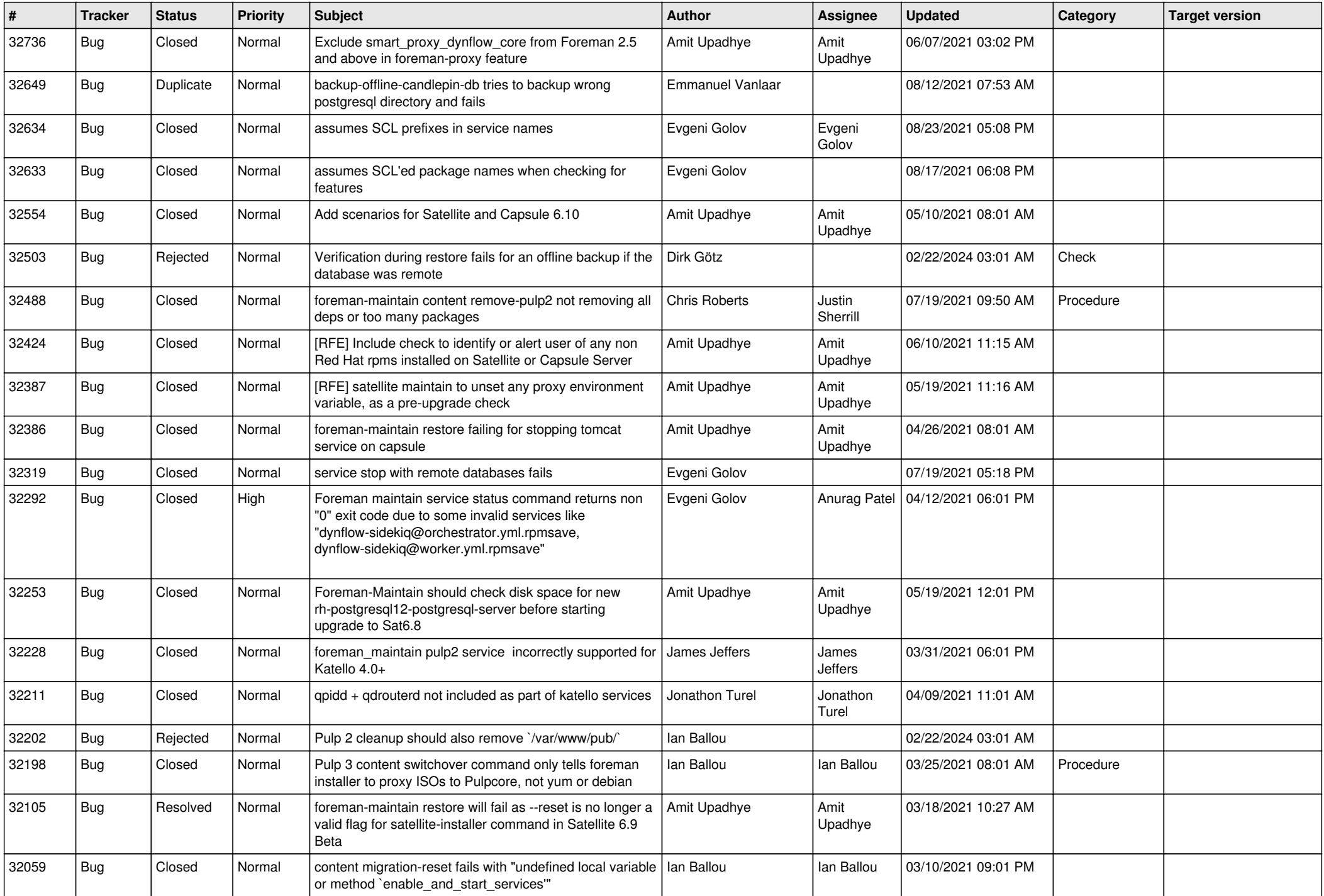

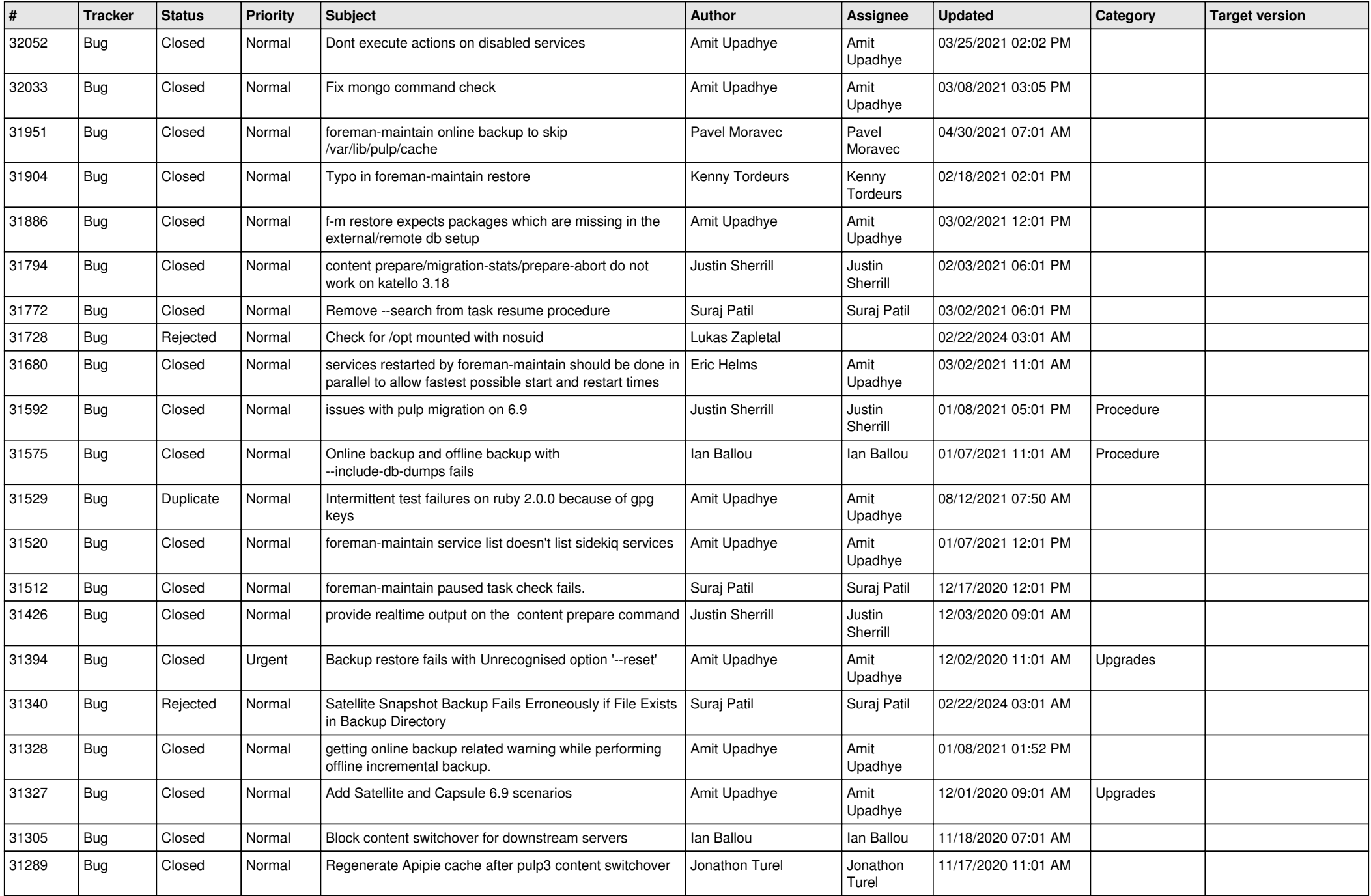

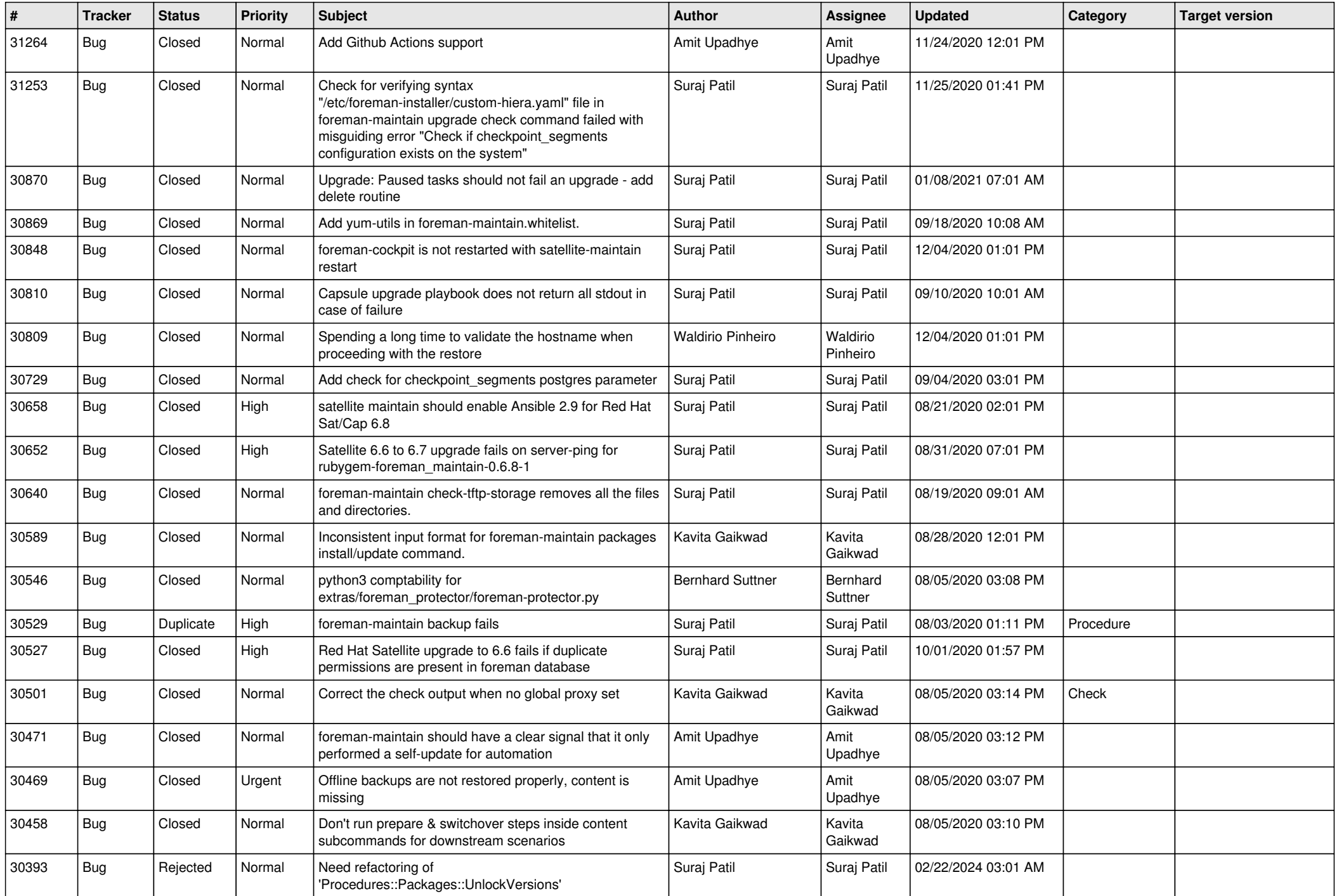

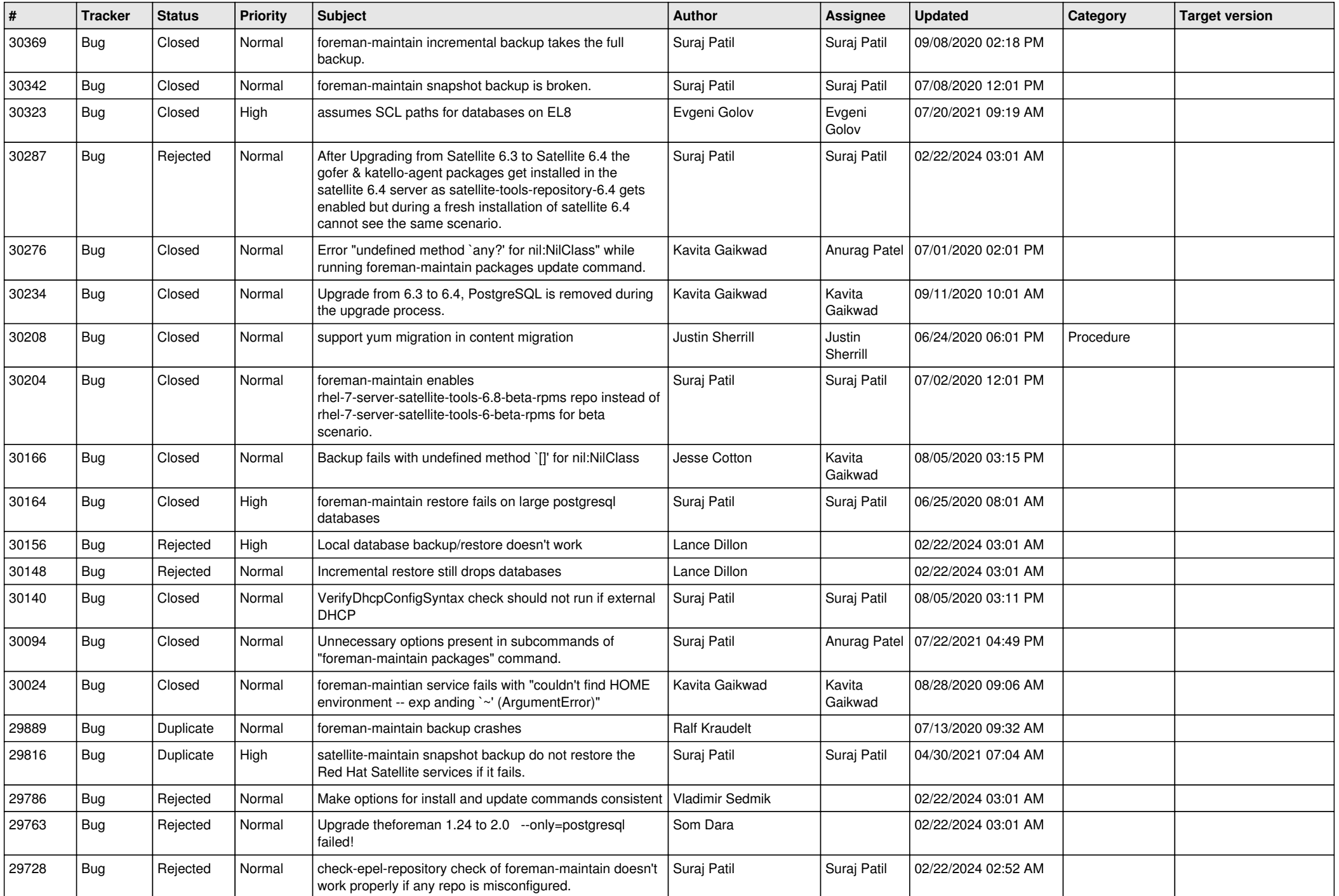

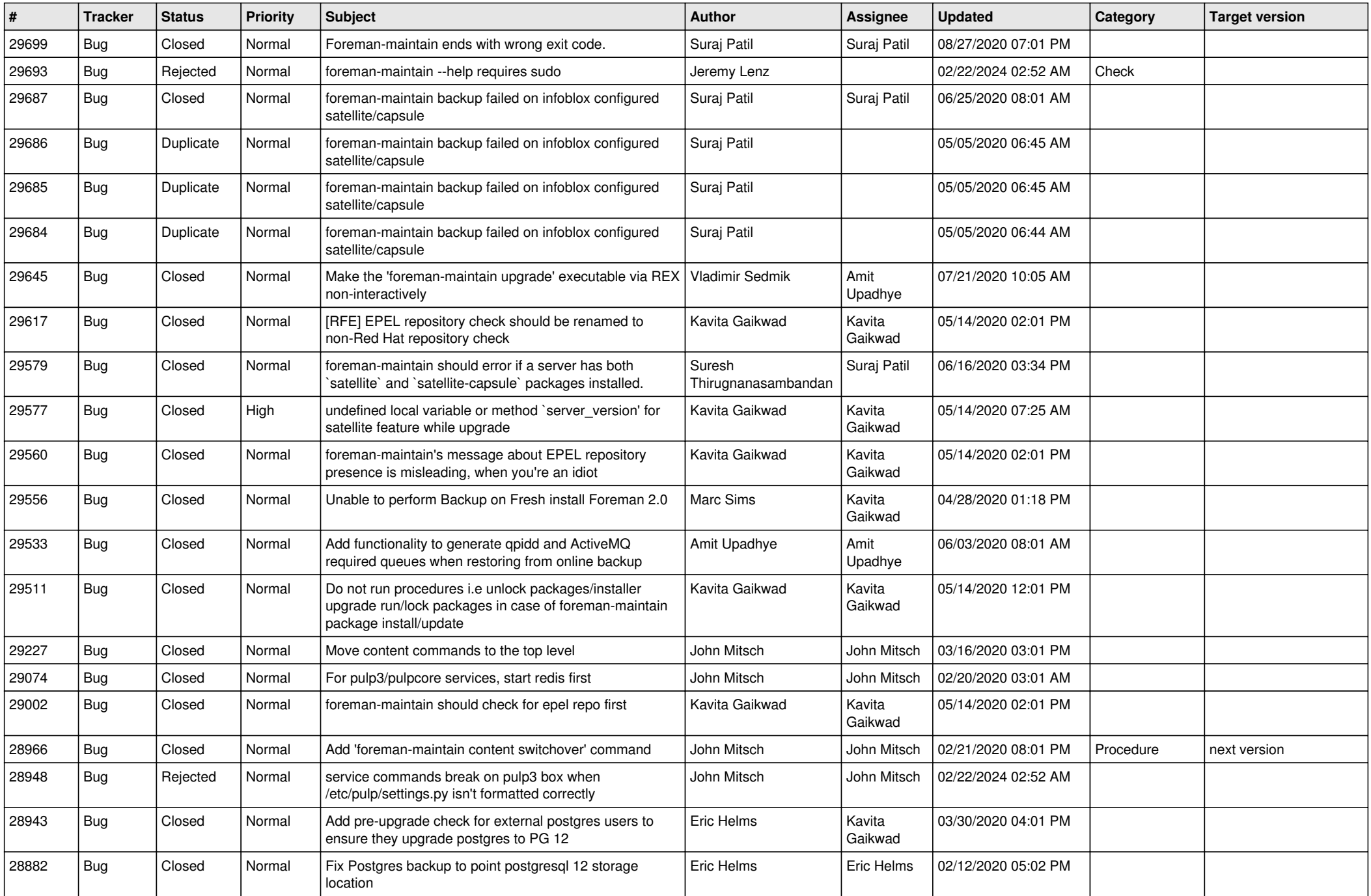

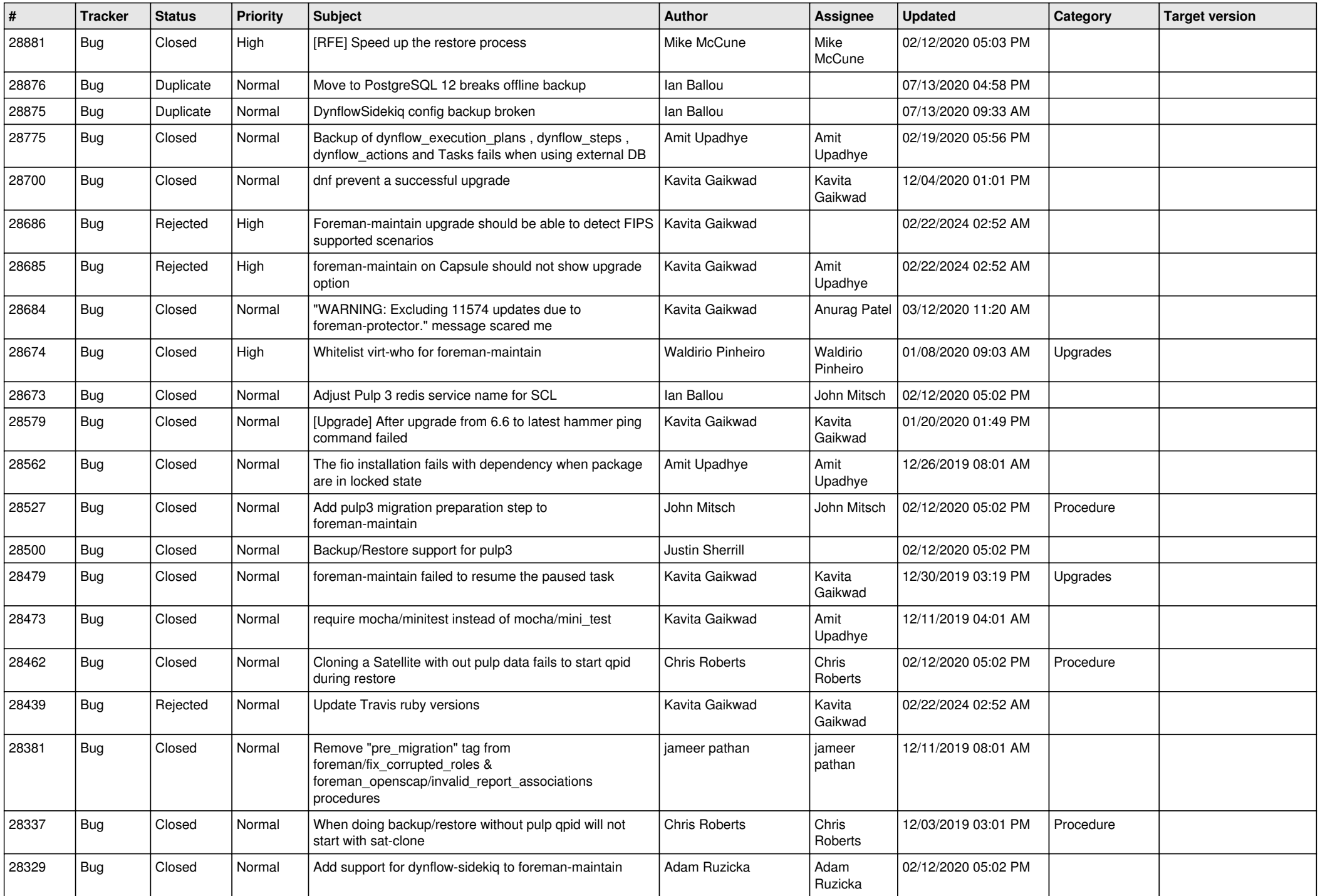

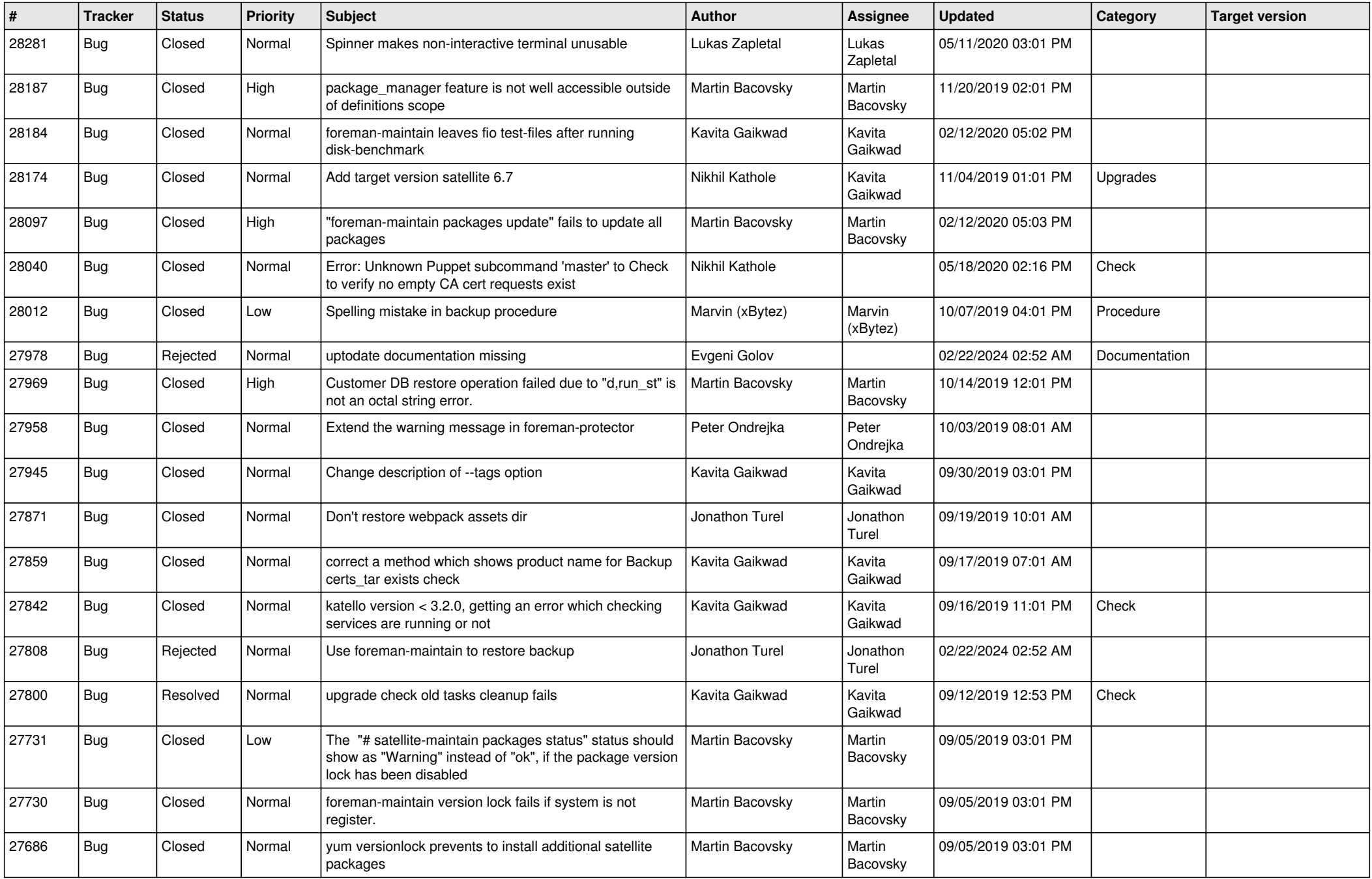

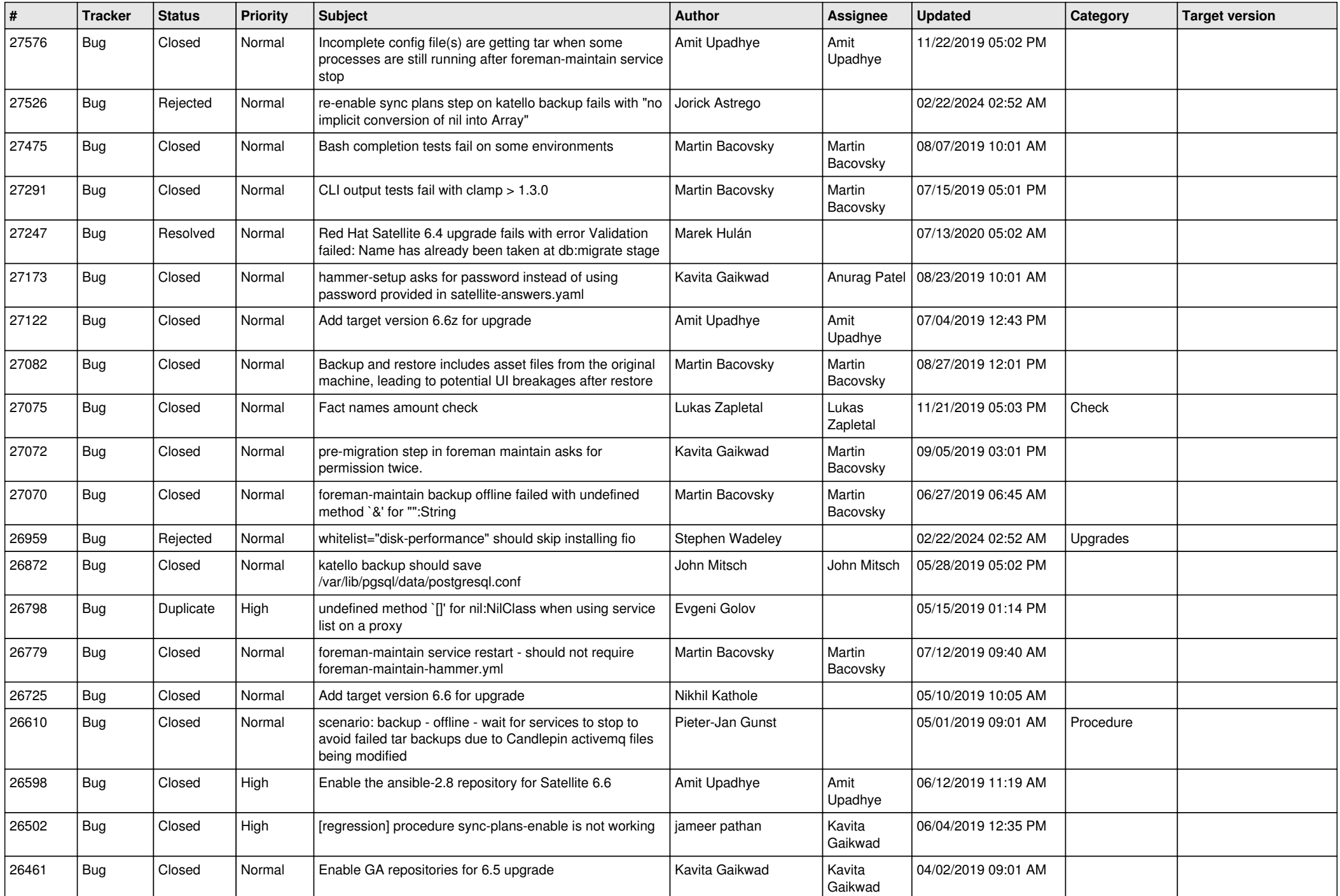

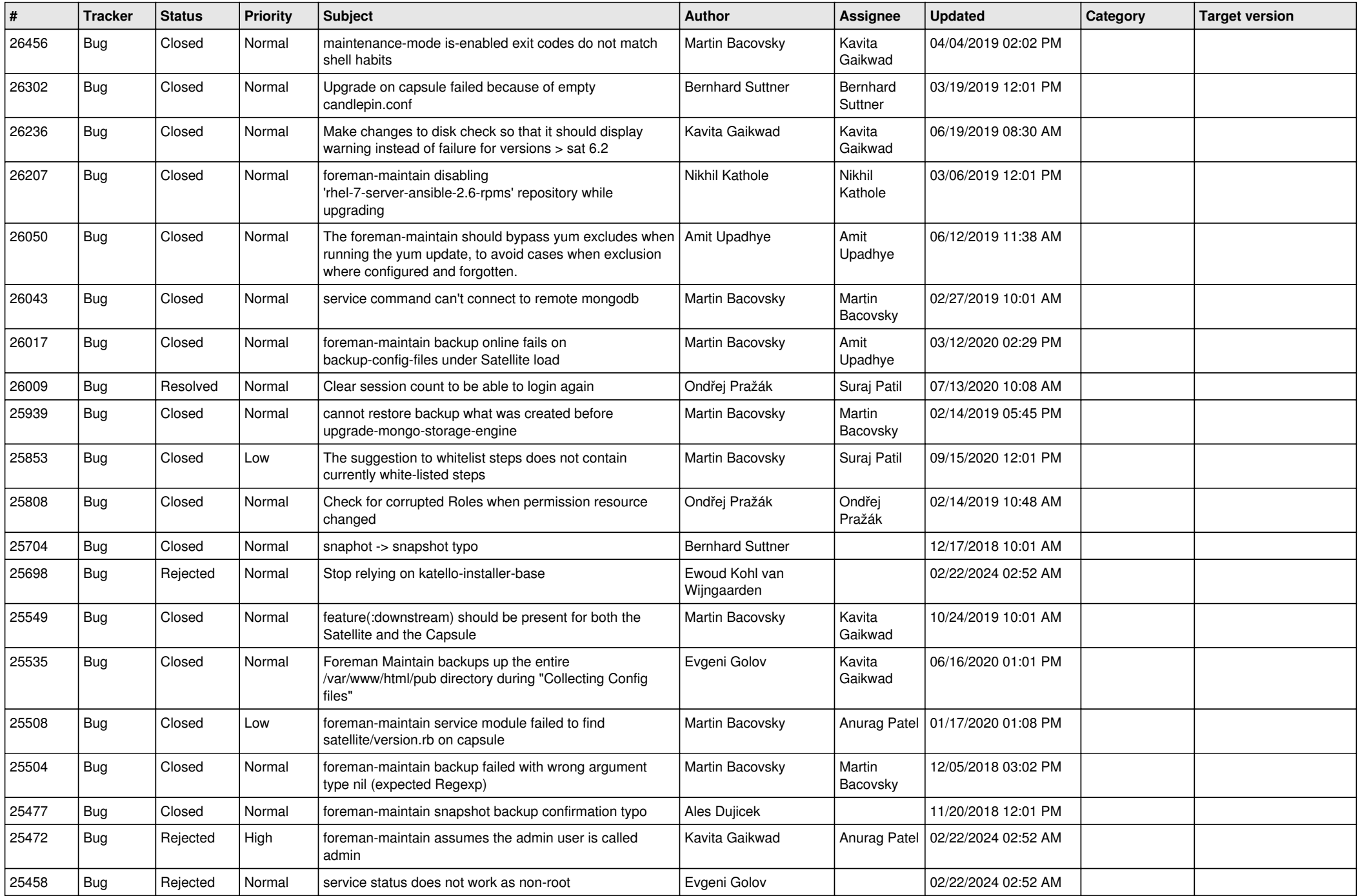

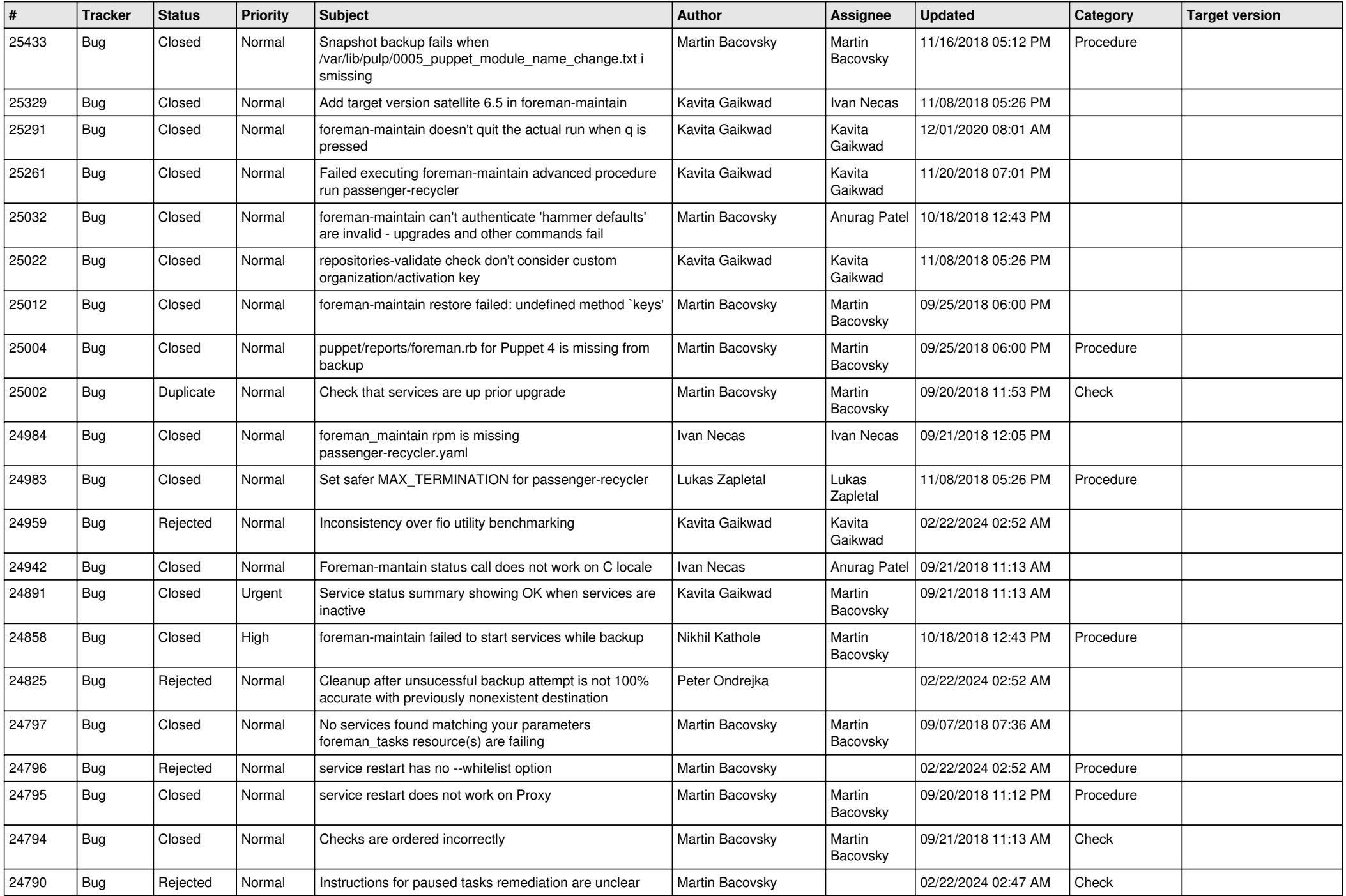

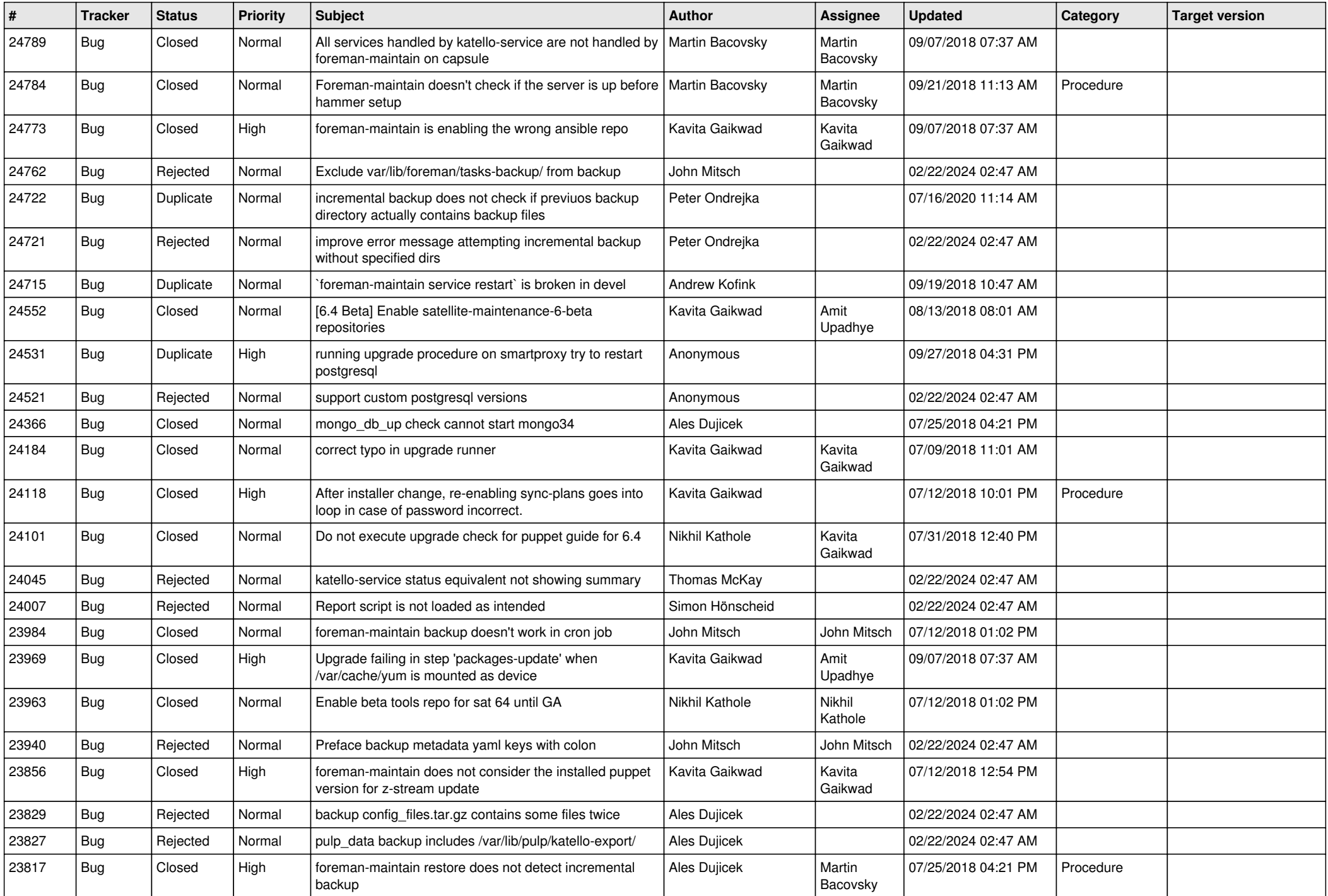

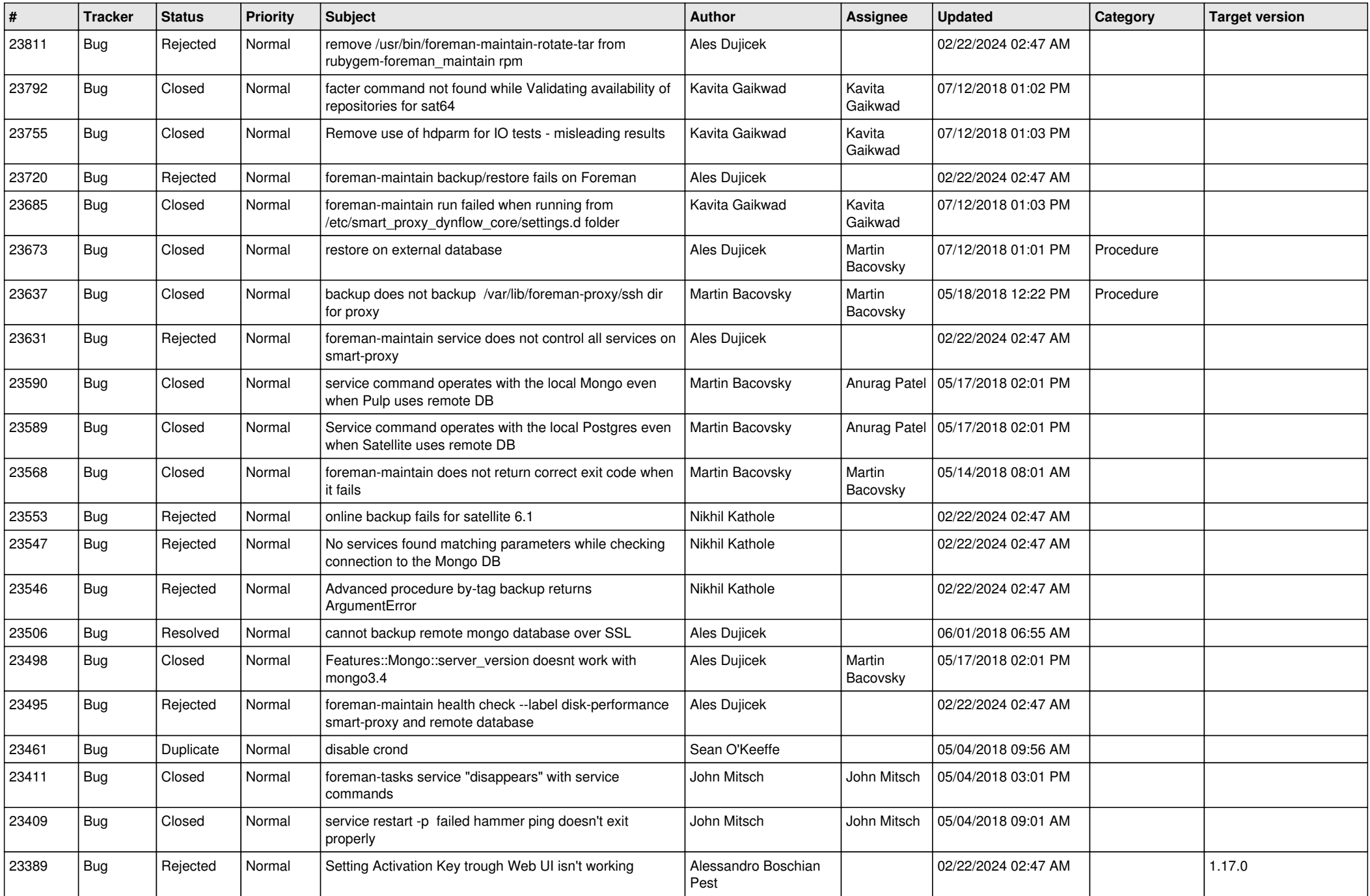

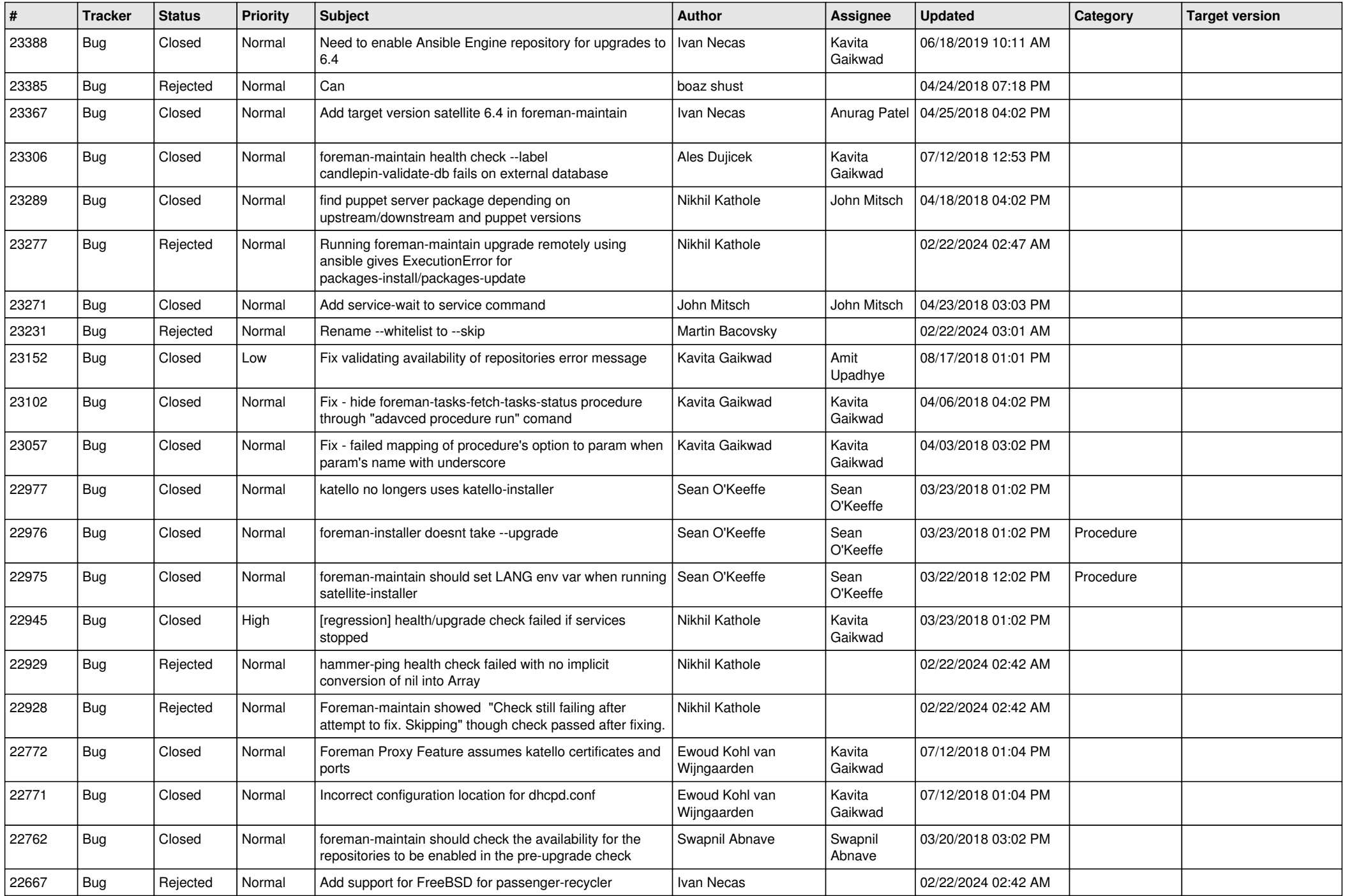

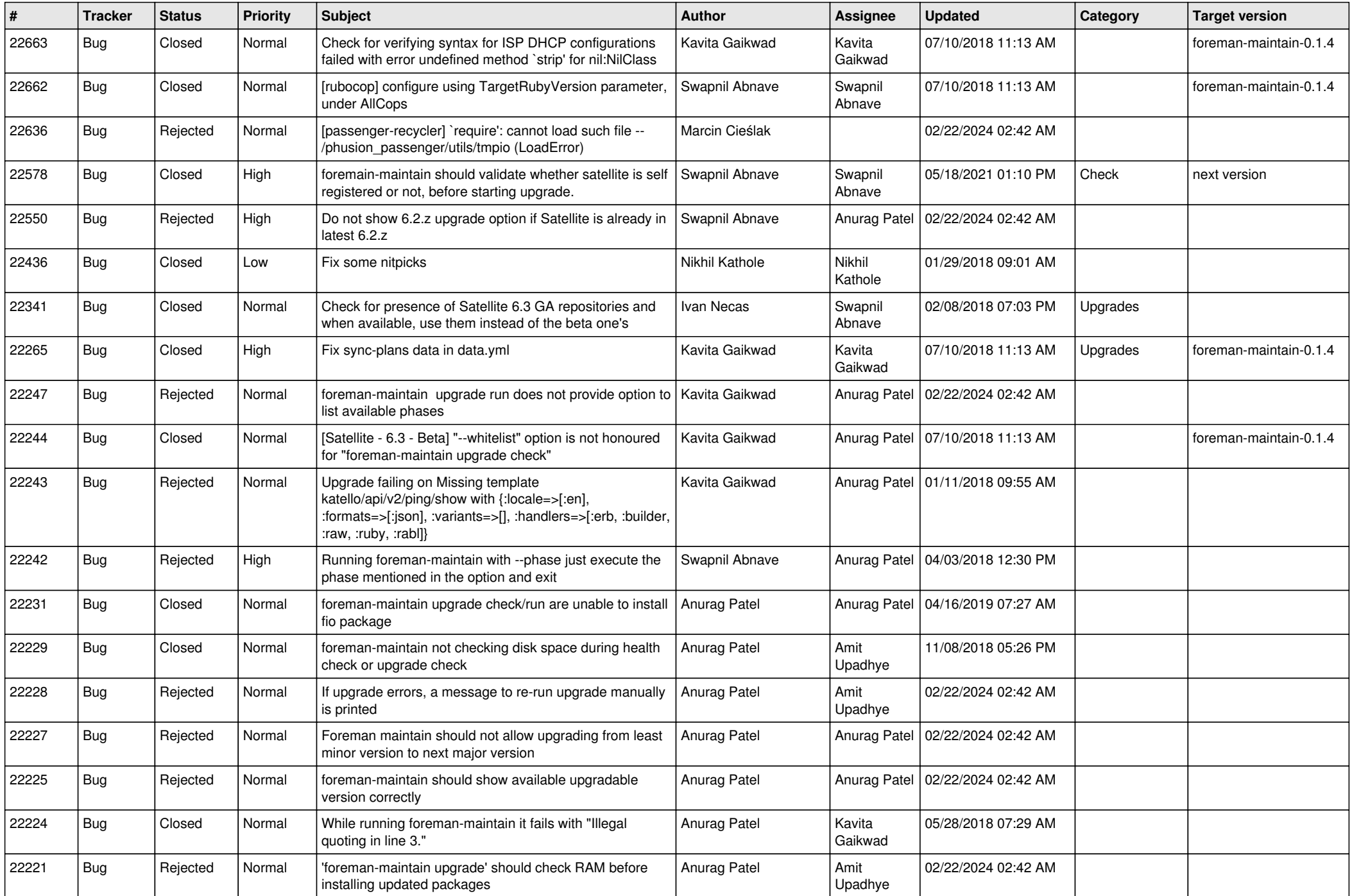

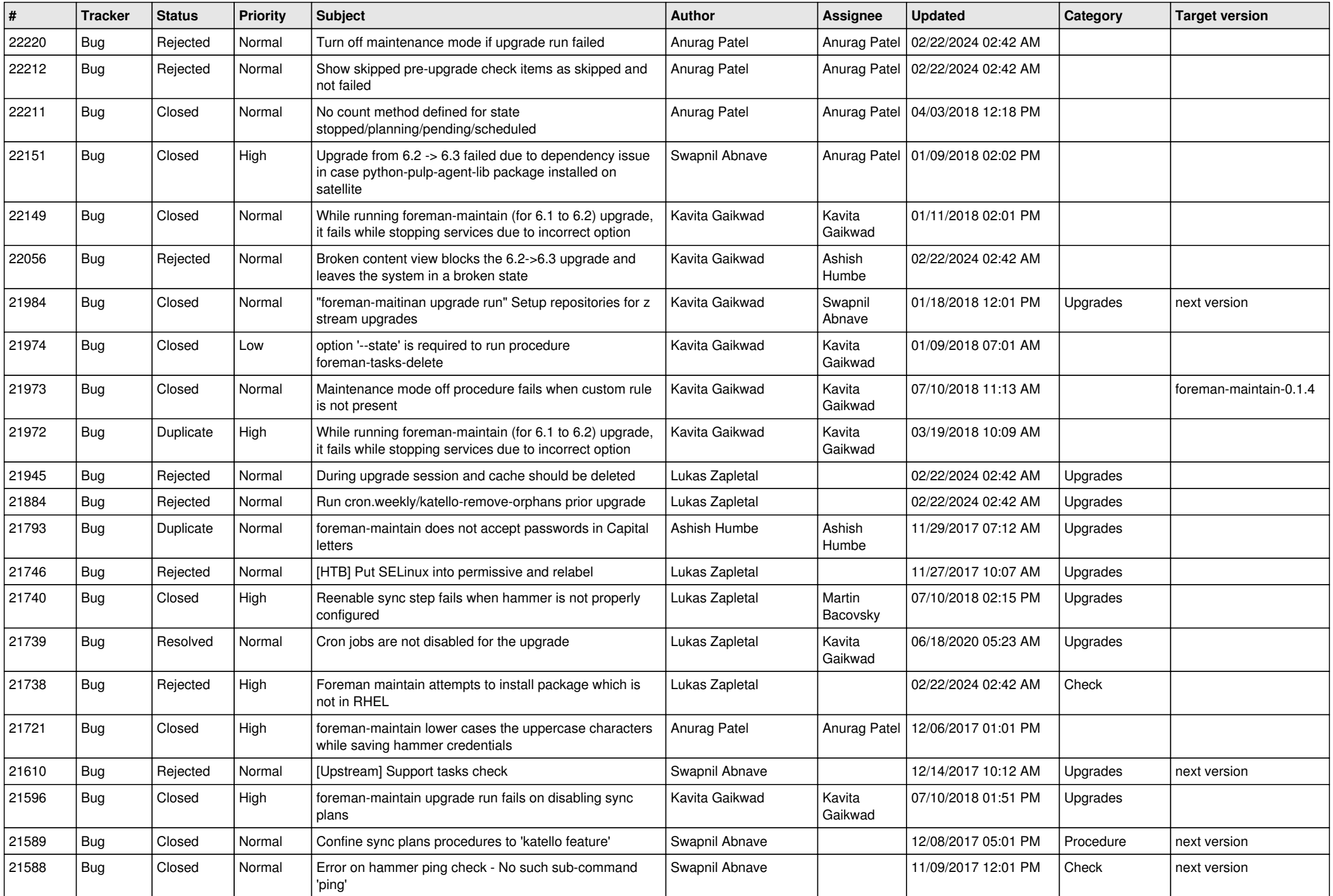

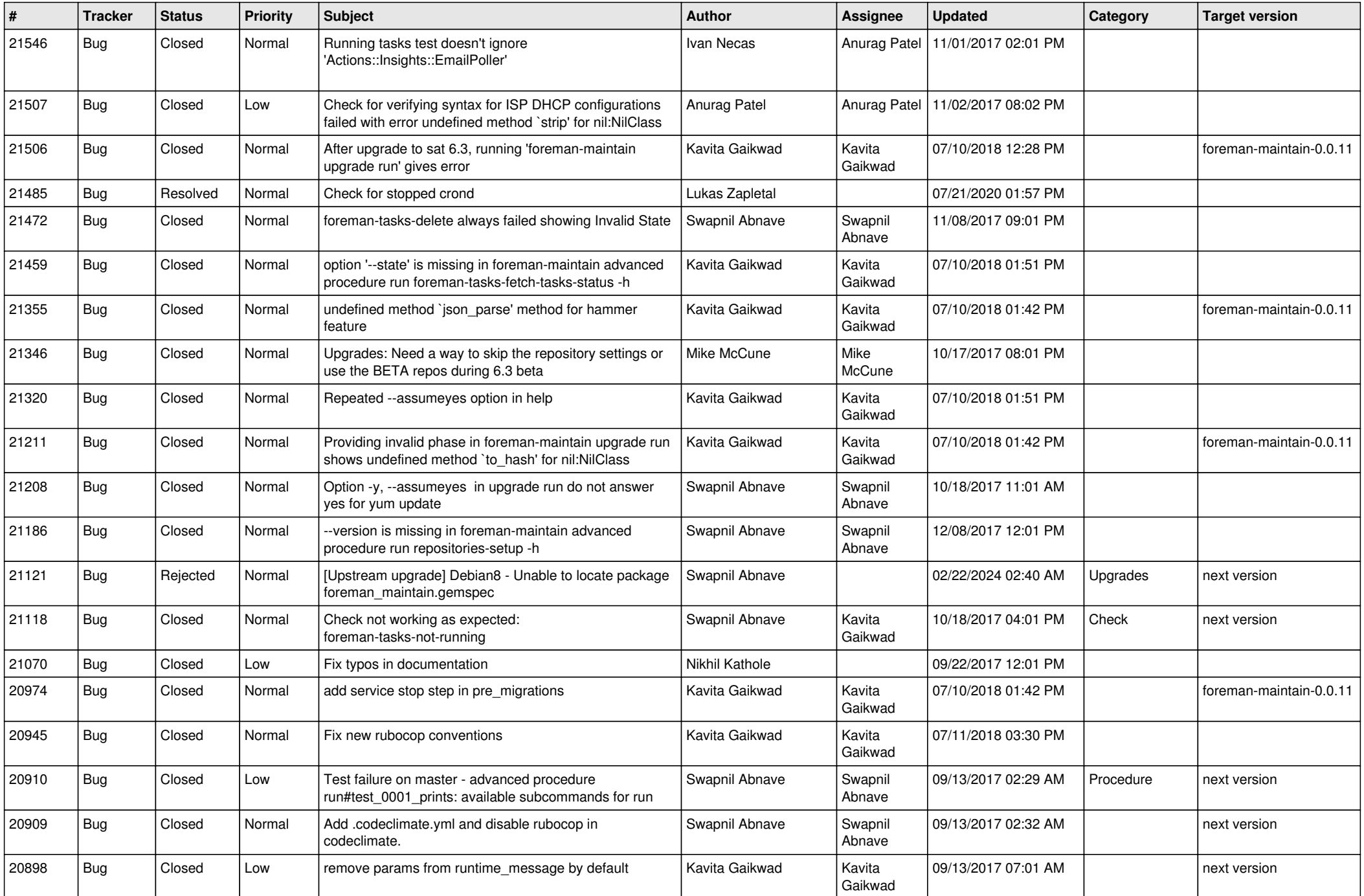

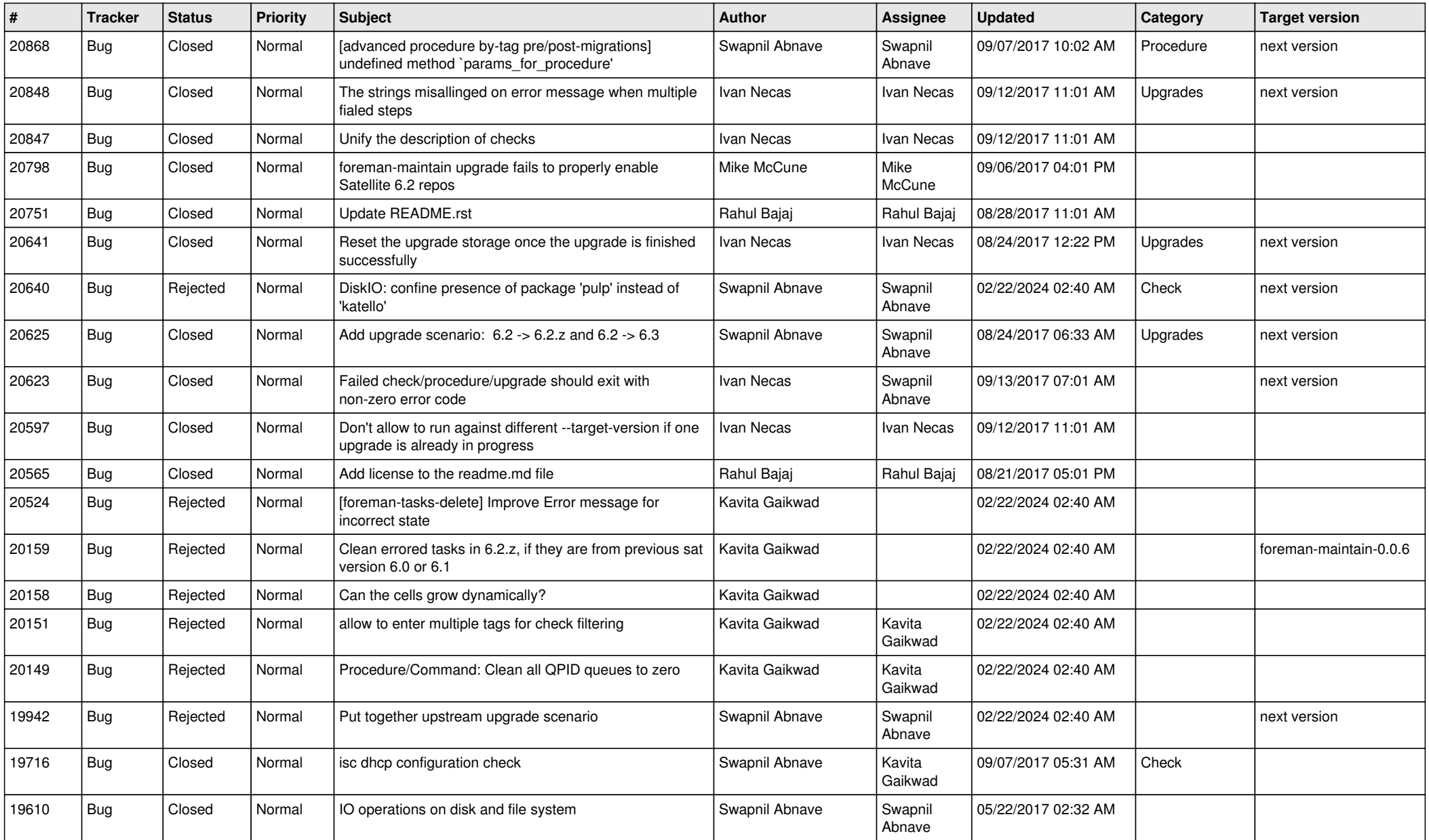